Rechenzentrum der Universität Kiel

Formular 36 / 2024-04

Einrichtung von Zugängen zu Systemen / Ressourcen für externe Personen oder Firmen

(Formular darf selbst ausgedruckt und vervielfältigt werden; mit der Unterschrift wird immer das Original im RZ anerkannt!)

## **Antrag auf Einrichtung von Zugängen zu Systemen / Ressourcen der Universität für beauftragte externe Personen oder Firmen**

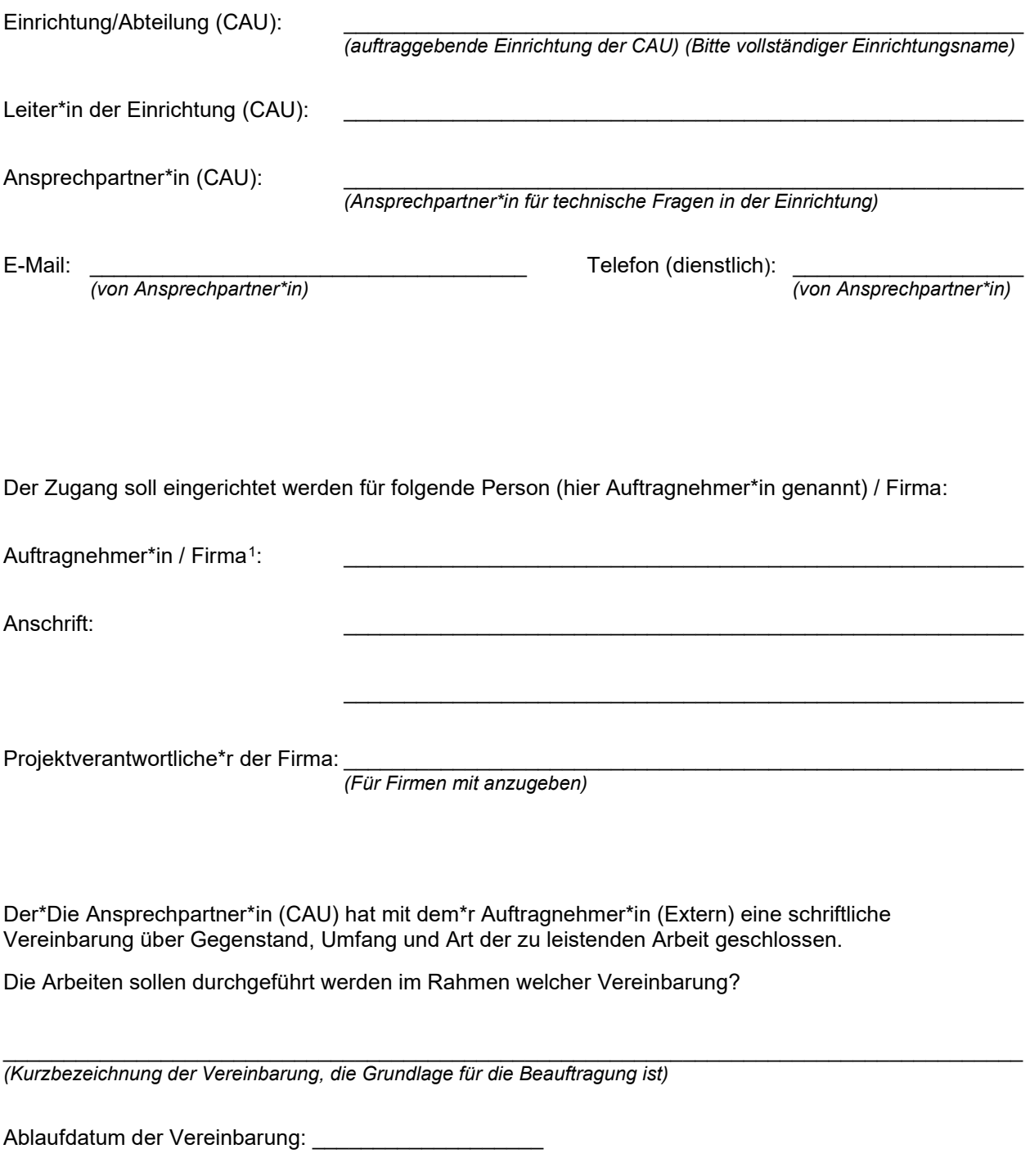

<span id="page-0-0"></span><sup>1</sup> Firmenname (wenn Firma) oder Name der Person

Nennung des Zwecks der zu leistenden Arbeiten sowie kurze Zusammenfassung der beauftragten Tätigkeiten:

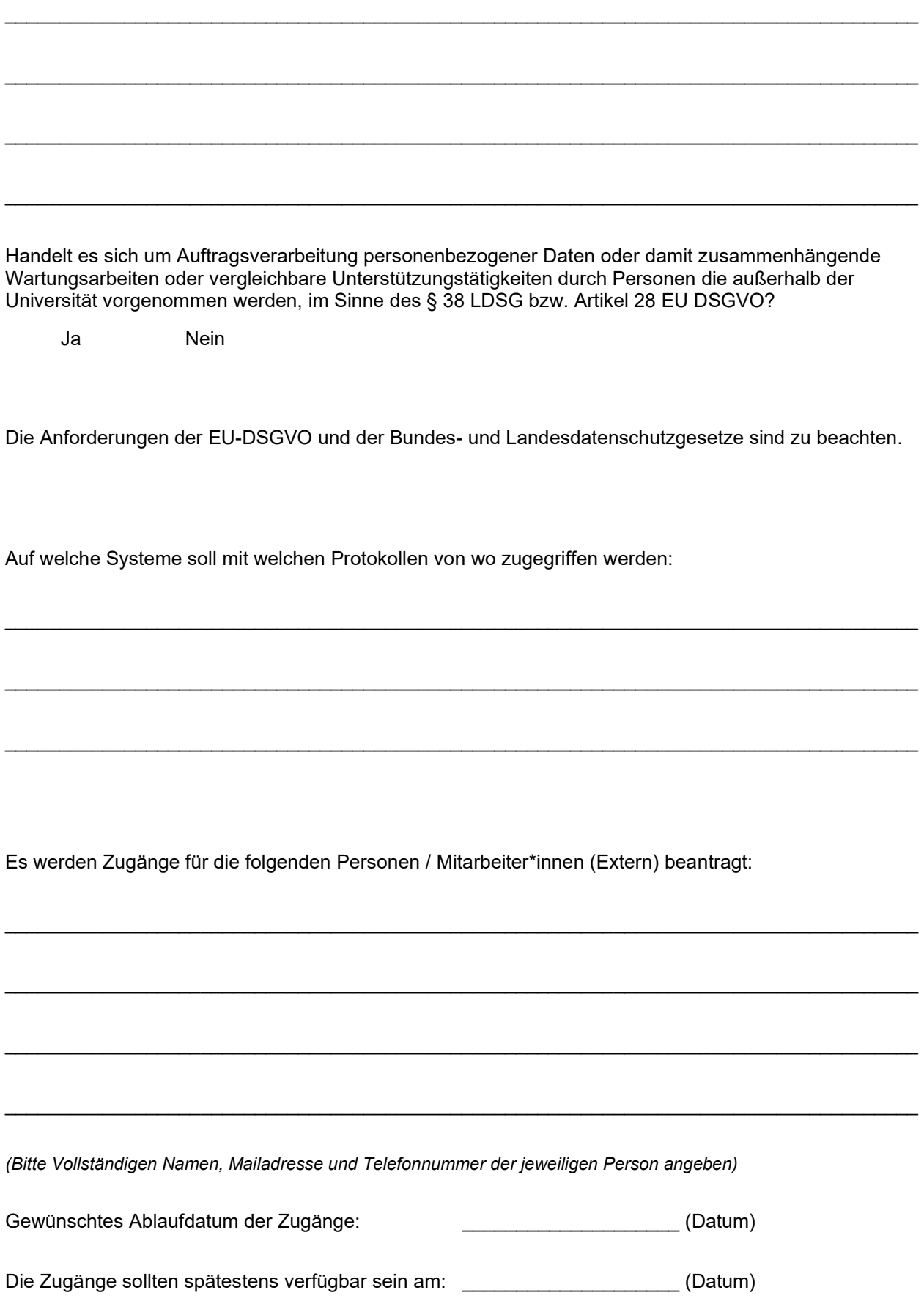

## **Sonstige Regelungen**

Sämtliche Arbeiten geschehen in detaillierter Absprache zwischen Auftragnehmer\*in und Ansprechpartner\*in bzw. Rechenzentrum.

Der Zugriff darf nur von nach dem Stand der Technik gesicherten und gewarteten Systemen und Netzen der\*s Auftragnehmerin\*s aus geschehen.

Die\*Der Auftragnehmer\*in ist darauf hingewiesen worden, dass jegliche weiteren Zugriffe auf Systeme und Ressourcen im Netz der Universität im Rahmen des gewährten Zugriffes nicht gestattet sind. Die\*Der Auftragnehmer\*in wird sämtliche mit der konkreten Durchführung von Arbeiten beauftragten Mitarbeiterinnen und Mitarbeiter auf die getroffenen Regelungen verpflichten.

Nach Einrichtung der Zugänge werden technische Details wie zu nutzende Software, Netzwerkadressen oder Accounts vom Rechenzentrum mitgeteilt.

## **Unterschriften**

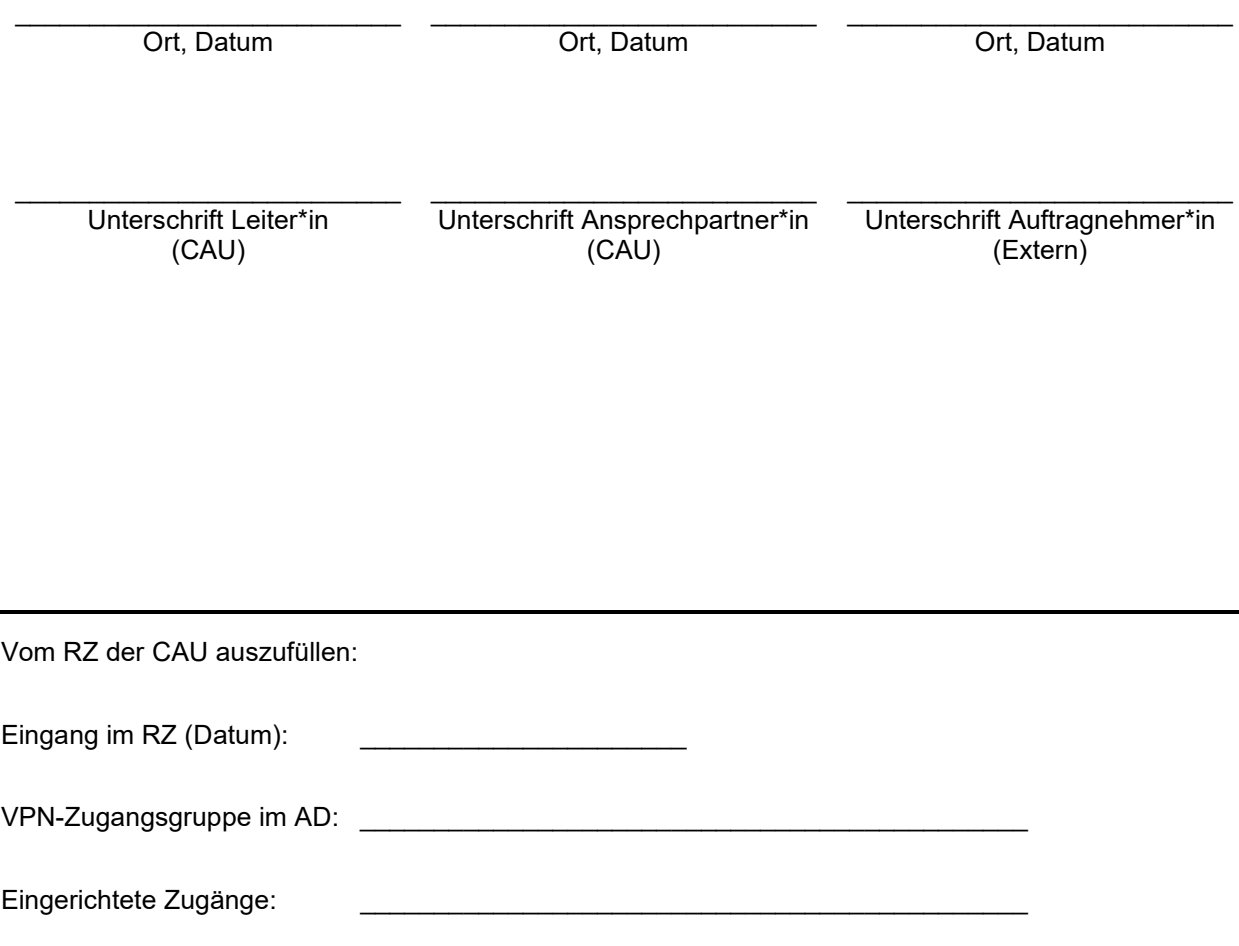